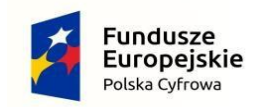

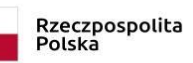

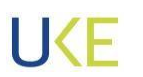

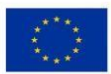

# **URZĄD KOMUNIKACJI ELEKTRONICZNEJ**

# **BIURO ADMINISTRACJI**

Warszawa, 13 września 2022 r.

BA.WZP.26.22.2022.9

**Wykonawcy**

dotyczy: postępowania o udzielenie zamówienia publicznego prowadzonego w trybie przetargu nieograniczonego pn. **"Dostawa i uruchomienie Systemu wsparcia kontroli infrastruktury światłowodowej"**. Sprawa nr BA.WZP.26.22.2022.

#### **ODPOWIEDZI NA PYTANIA**

Zamawiający, Skarb Państwa – Urząd Komunikacji Elektronicznej, działając na podstawie art. 135 ust. 2 i ust. 6 ustawy z dnia 11 września 2019 r. – Prawo zamówień publicznych (Dz. U. z 2022 r. poz. 1710, ze zm.), odpowiada na pytania do SWZ zadane przez wykonawców w przedmiotowym postępowaniu:

#### **Pytanie 1**

Jakie serwisy Google Zamawiający ma na myśli stwierdzając, że "Aplikacja mobilna użytkownika SKI... Dostosowana do bieżącej - wspieranej wersji systemu Android (min. Wersja 12) i wspierających ją serwisów Google"?

#### **Odpowiedź:**

Uszczegółowienie listy serwisów Google zostanie dostarczone na etapie analizy w momencie kiedy Wykonawca przedmiotu zamówienia przedstawi koncepcję budowy systemu.

#### **Pytanie 2**

Zamawiający określa w wymaganiach dla aplikacji mobilne platformę jako Android (min. ver 12). Czy jest rozważana / dopuszczana wersja wspierająca iOS?

#### **Odpowiedź:**

Zamawiający wymaga aplikacji mobilnej na platformę Android (min. ver 12), jednocześnie Wykonawca może dodatkowo dostarczyć wersję w oparciu o platformę iOS. Obie wersje aplikacji powinny być jednocześnie rozwijane i utrzymywane.

#### **Pytanie 3**

W rozdziale 18 pkt. 4 SWZ jest zapis "Plik z danymi stanowi wzorcowy plik przygotowany przez Zamawiającego.". Domyślamy się, że to jest plik z przykładowymi danymi dotyczącymi elementów infrastruktury, na których można dokonać prezentacji próbki funkcjonalności.

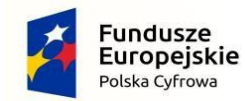

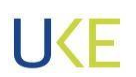

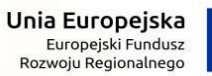

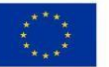

Tego pliku nie ma w dokumentach postępowania ([https://bip.uke.gov.pl/zamowienia](https://bip.uke.gov.pl/zamowienia-publiczne/ogloszenie-o-zamowieniu-ba-wzp-26-22-2022-dostawa-i-uruchomienie-ski,682.html)[publiczne/ogloszenie-o-zamowieniu-ba-wzp-26-22-2022-dostawa-i-uruchomienie](https://bip.uke.gov.pl/zamowienia-publiczne/ogloszenie-o-zamowieniu-ba-wzp-26-22-2022-dostawa-i-uruchomienie-ski,682.html)[ski,682.html](https://bip.uke.gov.pl/zamowienia-publiczne/ogloszenie-o-zamowieniu-ba-wzp-26-22-2022-dostawa-i-uruchomienie-ski,682.html) )

Czy moglibyśmy prosić o przekazanie pliku??

### **Odpowiedź:**

Zamawiający udostępnia pliki xml oraz xsd w postaci archiwów zip, które odpowiadają przykładowej infrastrukturze sieci (węzły i relacje). Wykonawca będzie zobowiązany do zaprezentowania wizualizacji wskazanych elementów wraz z próbką geokodowania adresów.

#### **Pytanie 3**

Próbka funkcjonalności ma zaprezentować działanie aplikacji mobilnej, w tym komunikacji z serwerem.

Przekazanie maszyny wirtualnej z serwerem do Zamawiającego (via chmura prywatna) pozwoli na zaprezentowanie próbki tylko pod warunkiem, że Zamawiający udostępni przekazaną maszynę wirtualną publicznie. Instalacja aplikacji mobilnej na smartfonie przeznaczonym do testów jest bowiem możliwa jedynie poprzez podanie publicznie dostępnego linku do pobrania pliku instalacyjnego.

Proponujemy:

- 1. W ramach oferty przekazać maszynę wirtualną oraz plik instalacyjny aplikacji jedynie w celach dokumentacyjnych
- 2. Zadeklarować, że zawartość maszyny wirtualnej oraz wersja aplikacji mobilnej, użytych podczas planowanej prezentacji próbki, będzie identyczna z przekazanymi danymi
- 3. Prezentację przeprowadzić na udostępnionym przez Oferenta serwerze i aplikacji mobilnej, z zastrzeżeniem pkt. 2 powyżej.

# **Odpowiedź:**

Zamawiający dopuszcza uruchomienie na komputerze przeznaczonym do testów emulatora Androida z aplikacja dedykowaną.

# Z poważaniem

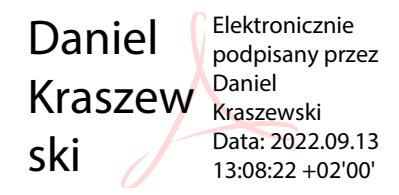